# **Distribution EOLE - Tâche #21647**

Scénario # 21485 (Terminé (Sprint)): Le partitionnement des modules EOLE doit être un paramétrage dans GenConfig (suite)

# **Le choix du partitionnement automatique EOLE standard ou non doit être clair pour l'administrateur**

06/10/2017 16:52 - Daniel Dehennin

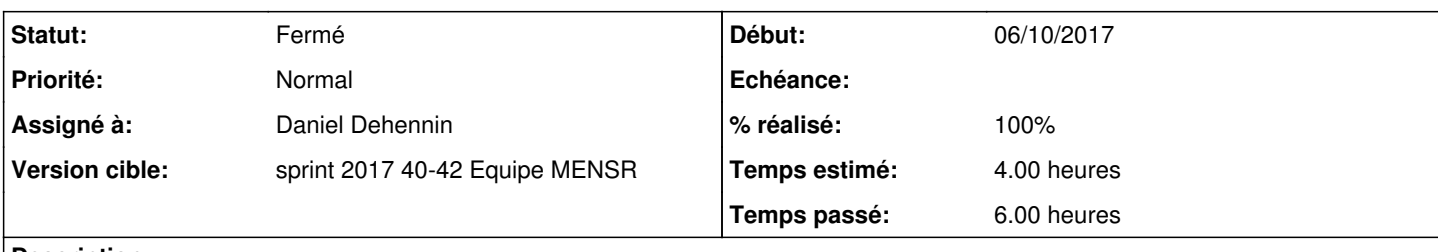

# **Description**

Actuellement l'administrateur ne sait pas que nous appliquons le partitionnement EOLE standard lorsque rien n'est modifié dans GenConfig et que le partitionnement d'installation ISO est standard.

Il faut :

- Ajouter une question use standard eole partitioning qui sera à oui pour tous les modules
- Forcer cette variable à **non** si la variable **test\_extend\_standard\_eole** es à **non** (utiliser un **<fill />** pour remplir **use standard eole partitioning** ?)
- Désactiver **partitioning\_create\_lv** si **use\_standard\_eole\_partitioning** est à **oui**

# **Demandes liées:**

Lié à Distribution EOLE - Scénario #33948: permettre une install Eole sans ut... **Nouveau**

# **Révisions associées**

#### **Révision 209a6058 - 12/10/2017 10:45 - Daniel Dehennin**

Ease the choice between EOLE standard volume extension and custom

The administrator should be able to easily choose between EOLE standard volume extension and a custom one.

It also must:

- be separated with the new LV creation

- not clash with the meaning of "0" in manual LV creation which should do nothing

- dicos/00 partitioning.xml: new variable "use\_eole\_standard\_volume\_extension" automatically filled and customisable by the administrator The "test\_extend\_standard\_partitioning" variable do not need to be calculated based on "lv\_names" anymore, this avoid a infinite recursion.
- creole/funcs/partitioning\_utils.py (check\_partitioning\_auto\_extend): remove the now unused parameter "Iv\_names".
- pretemplate/00-partitioning: simplify the logic, we have mostly two choices now.

Ref: #21647

Modifier le script **pretemplate/00-partitioning** afin de changer le test qui détermine comment est initialisée la variable \$partitioning lv size ([source:pretemplate/00-partitioning@d709b78#L113](https://dev-eole.ac-dijon.fr/projects/modules-eole/repository/revisions/d709b78/entry/pretemplate/00-partitioning#L113))

# **Révision fb45ff52 - 12/10/2017 10:54 - Daniel Dehennin**

Fix space/tabs use

pretemplate/00-partitioning: remove tabs for alignment.

Ref: #21647

### **Révision d303cd8a - 12/10/2017 11:03 - Daniel Dehennin**

We do not need to redefine "partitioning\_create\_lv" anymore

The EOLE standard volume extension mechanism is handle by a new variable.

dicos/30\_amon.xml: remove the redefinition

Ref: #21647

#### **Révision c7ea3bab - 12/10/2017 11:12 - Daniel Dehennin**

We do not need to redefine "partitioning\_create\_lv" anymore

The EOLE standard volume extension mechanism is handle by a new variable.

dicos/50\_amonecole.xml: remove the redefinition.

Ref: #21647

#### **Révision b9d143fa - 12/10/2017 11:16 - Daniel Dehennin**

We do not need to redefine "partitioning\_create\_lv" anymore

The EOLE standard volume extension mechanism is handle by a new variable.

dicos/30\_eclair.xml: remove the redefinition.

Ref: #21647

# **Révision 277015df - 12/10/2017 11:19 - Daniel Dehennin**

We do not need to redefine "partitioning\_create\_lv" anymore

The EOLE standard volume extension mechanism is handle by a new variable.

dicos/30\_hapy.xml: remove the redefinition.

Ref: #21647

# **Révision c8f923cf - 12/10/2017 11:19 - Daniel Dehennin**

We do not need to redefine "partitioning\_create\_lv" anymore

The EOLE standard volume extension mechanism is handle by a new variable.

• dicos/30 hapy-node.xml: remove the redefinition.

Ref: #21647

#### **Révision 5a67c7cc - 12/10/2017 11:20 - Daniel Dehennin**

We do not need to redefine "partitioning create lv" anymore

The EOLE standard volume extension mechanism is handle by a new variable.

dicos/30\_horus.xml: remove the redefinition.

Ref: #21647

### **Révision 258e920c - 12/10/2017 11:22 - Daniel Dehennin**

We do not need to redefine "partitioning create lv" anymore

The EOLE standard volume extension mechanism is handle by a new variable.

dicos/30\_scribe.xml: remove the redefinition.

Ref: #21647

#### **Révision 7595f7f2 - 12/10/2017 11:23 - Daniel Dehennin**

We do not need to redefine "partitioning\_create\_lv" anymore

The EOLE standard volume extension mechanism is handle by a new variable.

dicos/30\_seshat.xml: remove the redefinition.

Ref: #21647

# **Révision 34d699b4 - 12/10/2017 11:24 - Daniel Dehennin**

We do not need to redefine "partitioning\_create\_lv" anymore

The EOLE standard volume extension mechanism is handle by a new variable.

• dicos/30 sphynx.xml: remove the redefinition.

Ref: #21647

# **Révision ad480e96 - 12/10/2017 11:25 - Daniel Dehennin**

We do not need to redefine "partitioning\_create\_lv" anymore

The EOLE standard volume extension mechanism is handle by a new variable.

dicos/30\_zephir.xml: remove the redefinition.

Ref: #21647

#### **Révision c53a826e - 12/10/2017 11:26 - Daniel Dehennin**

We do not need to redefine "partitioning create lv" anymore

The EOLE standard volume extension mechanism is handle by a new variable.

dicos/30\_thot.xml: remove the redefinition.

Ref: #21647

## **Historique**

# **#1 - 06/10/2017 16:52 - Daniel Dehennin**

*- Projet changé de Distribution EOLE à eole-common*

#### **#2 - 06/10/2017 16:53 - Daniel Dehennin**

*- Description mis à jour*

#### **#3 - 11/10/2017 09:34 - Scrum Master**

- *Projet changé de eole-common à Distribution EOLE*
- *Statut changé de Nouveau à En cours*

#### **#4 - 11/10/2017 09:34 - Scrum Master**

- *Description mis à jour*
- *Assigné à mis à Daniel Dehennin*

### **#5 - 12/10/2017 11:28 - Daniel Dehennin**

- *% réalisé changé de 0 à 100*
- *Restant à faire (heures) changé de 4.0 à 0.5*

# **#6 - 13/10/2017 09:32 - Scrum Master**

*- Statut changé de En cours à Résolu*

# **#7 - 03/11/2017 16:58 - Gérald Schwartzmann**

- *Statut changé de Résolu à Fermé*
- *Restant à faire (heures) changé de 0.5 à 0.0*

## **#8 - 15/03/2022 10:18 - Daniel Dehennin**

*- Lié à Scénario #33948: permettre une install Eole sans utiliser LVM ajouté*